## Excel

 $\bullet$ 

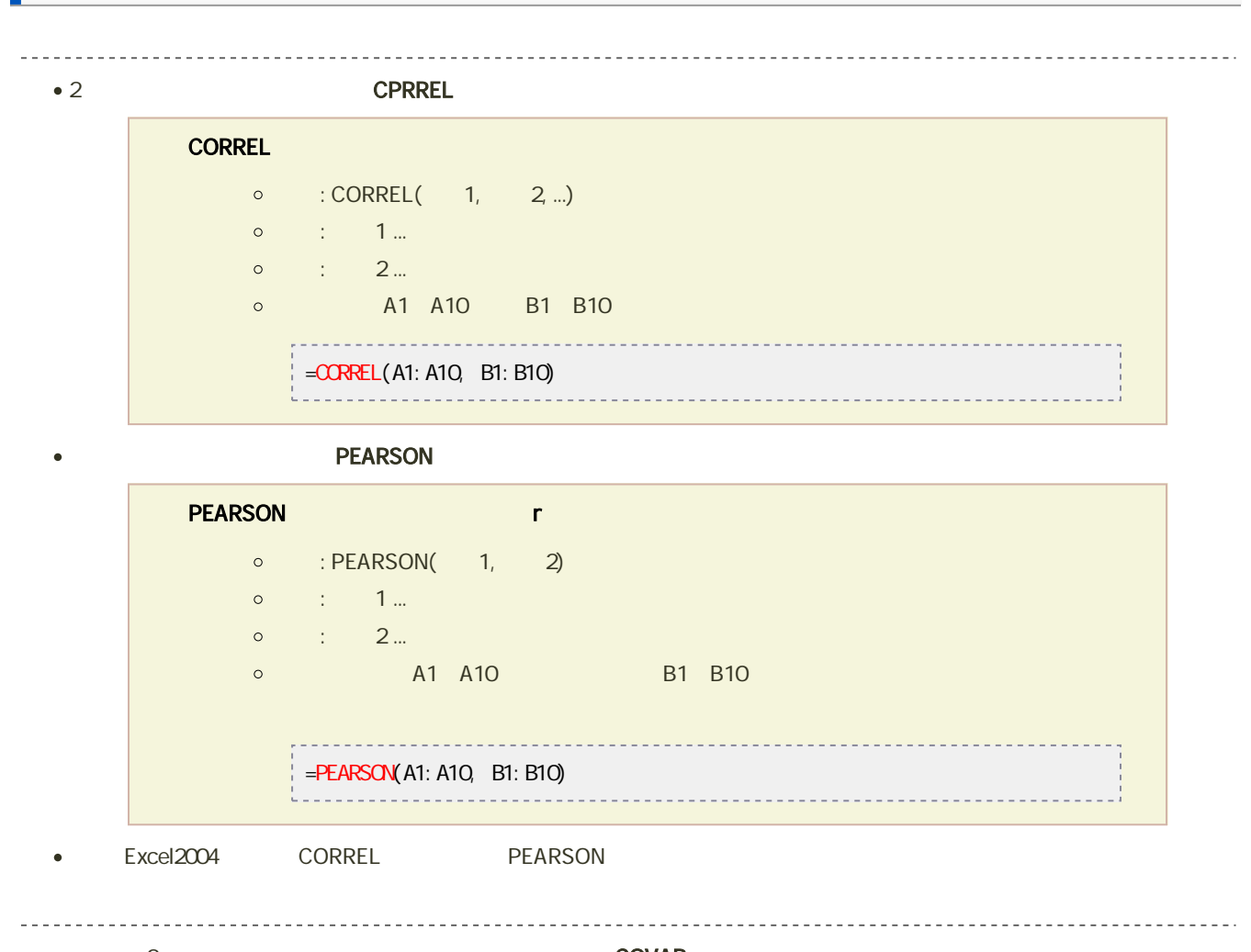

```
\bullet 2 COVAR
COVAR
   \circ : COVAR(1, 2)
    \circ : \circ 1...
    \circ : 2...© A1 A10 B1 B10
        . . . . . . . . . . . .
                    = COVAR(A1: A10, B1: B10)
```
 $\rho$ evantation  $\rho$  and  $\rho$  in the probability  $\mathbf{D}\mathbf{E}$ vs $\mathbf{Q}$ 

DEVSQ  $\circ$  : DEVSQ(  $1, 2, ...$ )  $\circ$  :  $1, 2...$ © A1 A10

## $=$ **DEVSQ(A1: A10)**

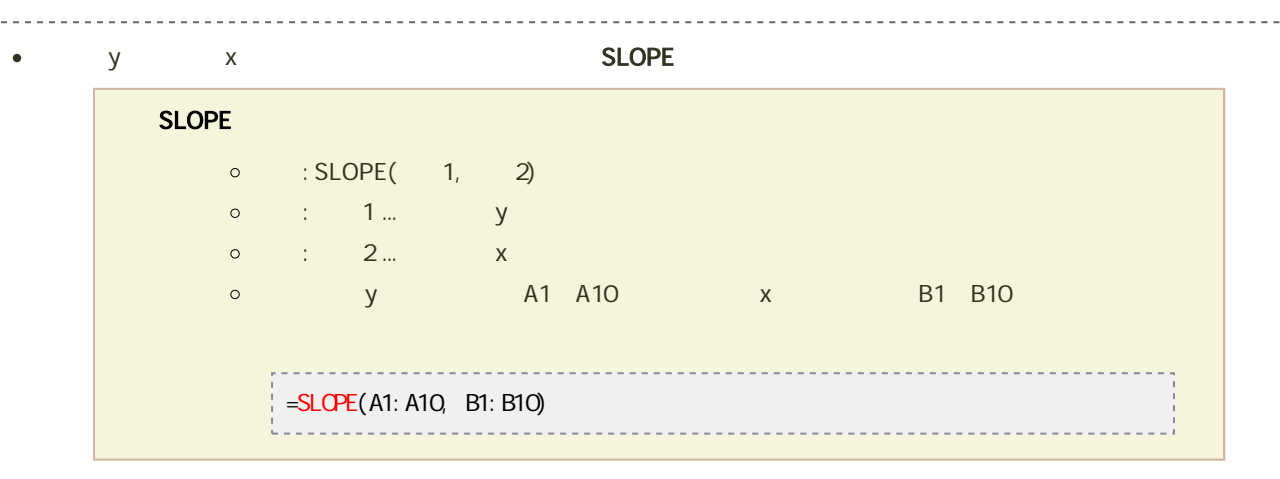

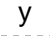

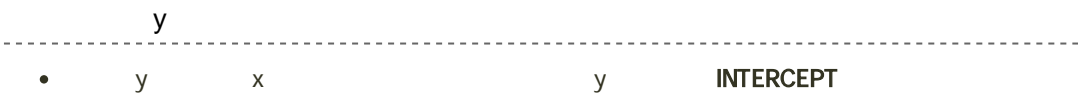

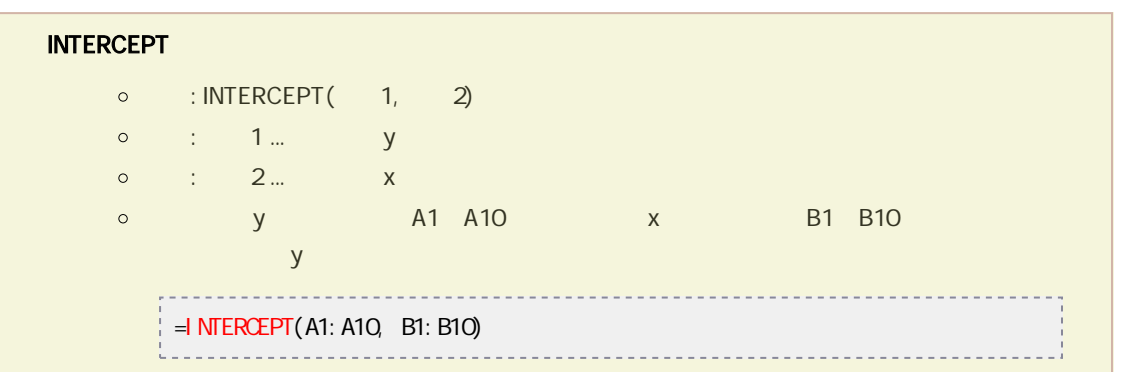

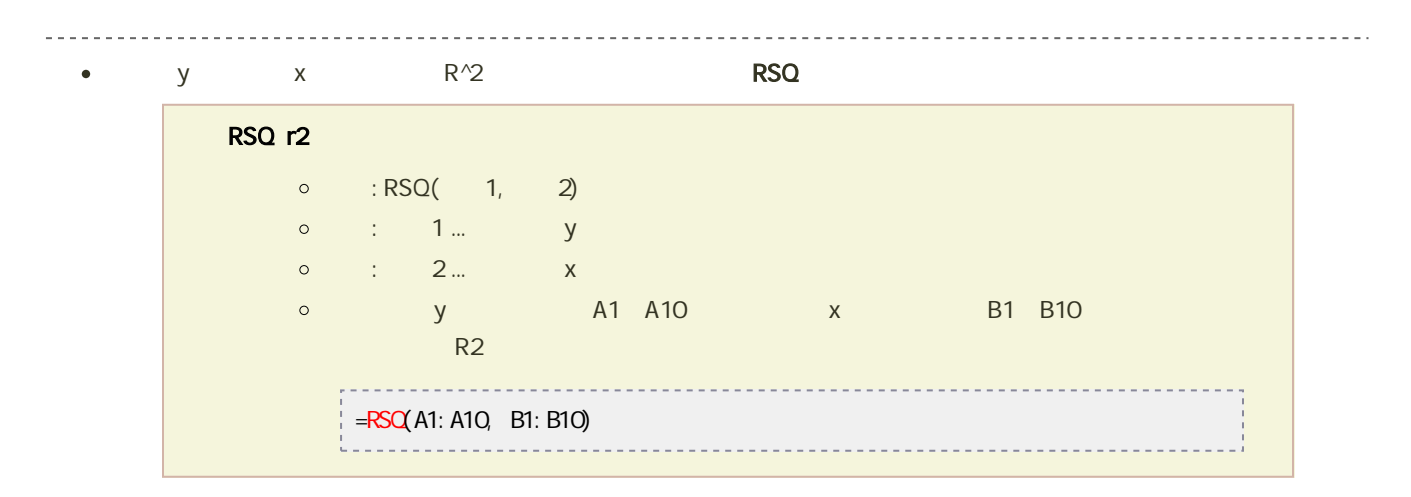